## **User Preference Setup**

## **Request Criteria**

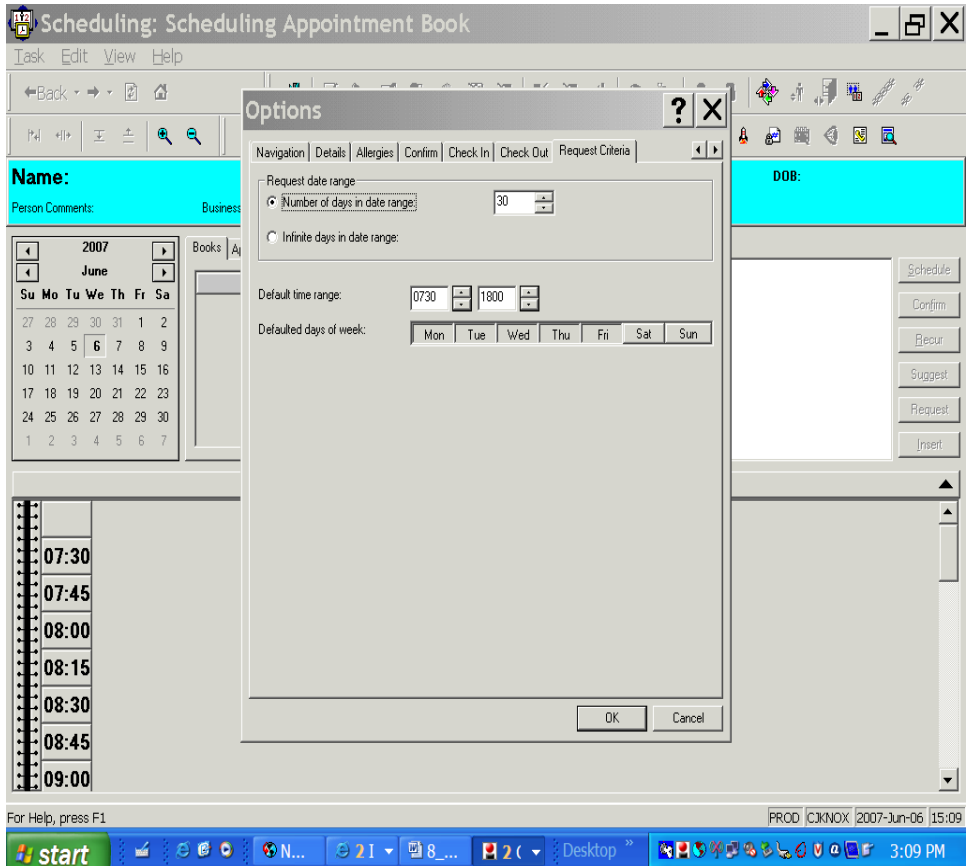

- Set the numbers of day in date range at 30
- Default time range at what time you would like an appt to start for suggest scheduling . Example Endoscopic day starts at 0730 set the time for 0730 to 1500 when the last appointment is scheduled for.
- Default the days of the week for a five day work Monday thru Friday